#### <span id="page-0-0"></span>CS4613 Lecture 4

#### David Bremner

January 15, 2024

## Defining Functions

Almost every language supports functions  $(\text{deffun} (f x) (+ x x))$  $\frac{1}{\sqrt{3}}$  (f 3)

Most modern languages support inner functions

```
(deffun (f x)
  (\text{deffun} (\text{sq} \ y) (\ast \ y \ y))(+ (sq x) (sq x))
```
Often via anonymous functions (deffun (f x) (defvar sq (lambda (y) (\* y y)))  $(+ (sq x) (sq x))$ 

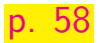

## Anonymous functions are all we need

Let's once again prototype things by slightly modifying plait syntax to match the book.

```
(define-syntax-rule (lam x body) (lambda (x) body))
    Now try some examples.
\boxed{\text{mm}} {let1 {f {lam x {+ x x}}}
           {f 3}}
    \{ let1 \{ x \} \}\{ let1 \{ f \{ lam y \{+ x y\} \} \}{f 3}}}
```
# Syntax for defining and using functions

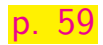

Abstract

```
[lamE (var : Symbol) (body : Exp)]
[appE (fun : Exp) (arg : Exp)]
```
#### Parser

```
[(? (lam SYMBOL ANY))(lamE (s-exp->symbol1 (sx 1)) (px 2))][(? (ANY ANY)) (appE (px 0) (px 1))]
```
 $(test (parse `{let1} {f {lam x } {+ x x}}){ } {f 3}})$  $(test (parse `{let1} {f {lam x } {+ x x}}){ } {f 3}})$  $(test (parse `{let1} {f {lam x } {+ x x}}){ } {f 3}})$  $(left1E 'f (lamE 'x (plusE (varE 'x) (varE 'x)))$  $(\text{appE} (\text{varE} 'f) (\text{numE} 3))))$ 

## Function values: 1/2

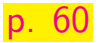

#### print  $(lambda x: x + 1)$  # Python

<function <lambda> at 0x7fef0b67c4a0>

console.log $((x) \Rightarrow (x + 1))$  # JavaScript

[Function (anonymous)]

lambda  $\{ |x| x + 1 \};$  # Ruby

#<Proc:0x00007f6eed050d08 -:3 (lambda)>

## Function values: 2/2

 $(\texttt{lambda}(x) (+ x 1))$  ;; Common Lisp

#### #<FUNCTION (LAMBDA (X)) {535578CB}>

 $(\texttt{lambda}(x) (+ x 1))$  ;; Emacs Lisp

```
(\text{lambda } (x) (+ x 1))
```

```
(\text{lambda } (x) (+ x 1)) :: Plait
```
- (Number -> Number) #<procedure>

## <span id="page-6-0"></span>Implementing function values

```
(define-type Value
  [numV (the-number : Number)]
  [boolV (the-boolean : Boolean)]
  [funV (var : Symbol) (body : Exp) ]
```
Functions self evaluate

```
[(\text{lamE } v b) (\text{funV } v b)]
```
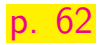

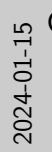

#### [CS4613 Lecture 4](#page-0-0) **-[Implementing Functions](#page-6-0)**

- $\Box$ Implementing function values
- 1. As the book notes, this looks like nothing. In practice it acts is a special
- kind of delayed evaluation.
- 2. It turns out this simple evaluation won't quite be enough. The reason it was for Emacs Lisp was that it originally had dynamic scope

#### Implementing function values

(define-type Value<br>[numV (the-number : Number)] efine-type Value<br>[numV (the-number : Number)]<br>[boolV (the-boolean : Boolean)]<br>[funV (var : Svmbol) (bodv : Exp)]) [ funct (the-hoolean : Boolean)<br>[ funV (var : Symbol) (body : Exp)])<br>Functions self evaluate<br>Functions self evaluate<br> $\frac{1}{2}$  (functions self evaluate p. 62) Functions self evaluate<br> $[(1anE + b) (funV + b)]$ 

```
Strategy for evaluation
                         example eval
   (let ([f (lambda (x) (+ x 1))])
    (f 7)
```

```
( interp ( appE f a) env )
```
- 1. Evaluate f
- 2. Evaluate a
- 3. Check that f evaluates to a function
- 4. Evaluate the body of f in a new env
- 5. with the formal bound to evaluated a

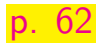

## Implementing application 1/2

[p. 63](https://www.cs.unb.ca/~bremner/teaching/cs4613/docs/plai-3.2.2.pdf#page=63)

```
Eval function and argument
[(appE f a) (let ([fv (interp f nv)])][av (interp a nv)])
                ....) ]
```

```
Check for a function
[(appE f a) (let ([fv (interp f nv)])][av ( interp a nv)])
               (type-case Value fv
                  [f(tunV v b)....
                  [else (error 'app "not a function")]))]
```
## Implementing application 2/2

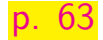

```
Interpret body
[(appE f a) (let ([fv (interp f nv)])][av ( interp a nv)])
               (type-case Value fv
                  [(funV \ v \ b) \ (interp \ b \ \ldots)][else (error 'app "not a function")]))]
                    in a new environment
[(appE f a) (let ([fv (interp f nv)])][av ( interp a nv)])
               (type-case Value fv
                  [(funV \ v \ b) (interp b (extend nv v av))]
                  [else (error 'app "not a function")]))]
```
#### Testing our evaluator

[p. 65](https://www.cs.unb.ca/~bremner/teaching/cs4613/docs/plai-3.2.2.pdf#page=65)

```
[(appE f a)](let ([fv (interp f nv)]
       [av ( interp a nv)])
   (type-case Value fv
     [f(tunV v b)]( interp b ( extend nv v av))]
     [else (error 'app "not a function")]))]
```
 $\frac{[interpl]}{[test (run 'left [first (run 'left [first (right [time] + time) ]] + [interpl (right [time] + time] + [interpl (right [time] + time] + [interpl (right [time$  $(test (run '{let1 } {y 1} {let1 } {f 1} )$ {f 8}}})  $(numV 9))$ 

## Oops we made dynamic scope

```
\frac{interpl}{interpl} (test (run `{let1 {y 1} {let1 {f {lam x {+ x y}}}
                                            { let1 {y 2} {f 8}}}})
             (numV 9))Test with plait
scope1
     (test
      \{ let1 \{ y 1 \} \{ let1 \{ f \{ lam x \{ + x y \} \} \}{ let1 {y 2} {f 8}}}}
      9)
```
#### Evaluation via substitution

[p. 66](https://www.cs.unb.ca/~bremner/teaching/cs4613/docs/plai-3.2.2.pdf#page=66)

```
(let ([y 1])
  (let ([f (lambda (x) (+ x y))])
    (\text{let } ([y 2]) (f 8))))subst. 1 for x
(let ([f (lambda (x) (+ x 1))])
 (\text{let } ([y 2]) (f 8)))
```
subst.  $\lambda$  for f [stacker](https://www.cs.unb.ca/~bremner/teaching/cs4613/stacker?program=%28let+%28y+2%29+%28%28lambda+%28x%29+%28%2B+x+1%29%29+8%29%29%0A) (let  $(y \ 2)$  ((lambda  $(x)$   $(+ x \ 1)$ ) 8))

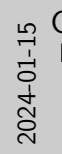

#### [CS4613 Lecture 4](#page-0-0) [Implementing Functions](#page-6-0)

 $L$ Evaluation via substitution

(let ([y 1])<br>(let ([f (lambda (x) (+ x y))])<br>(let ([v 2]) (f 8))))  $\frac{(\text{let } ([y 1]))}{(\text{let } ([f (\text{lambda } (x) (+\text{left } (y 2)) (f 8))))}$ subst. 1 for x  $\begin{array}{ll} \text {subst. 1 for x}\\ \text { (let ([f (lambda (x) (+ x 1))])} \\ \text {- (let ([y 2]) (f 8)))} \end{array}$  $\begin{array}{ll} \text {subst. 1 for x}\\ \text { (let ([f (lambda (x) (+ x 1))])} \\ \text {- (let ([y 2]) (f 8)))} \end{array}$  $\begin{array}{ll} \text {subst. 1 for x}\\ \text { (let ([f (lambda (x) (+ x 1))])} \\ \text {- (let ([y 2]) (f 8)))} \end{array}$  $\text{subst.} \ \lambda \ \text{for} \ \text{f} \tag{1a} \ \text{right.} \ \lambda \ \text{for} \ \text{f} \tag{1b}$ 

Evaluation via substitution

p. 66

- 1. Our example is slightly different than the one in the book, but the idea is the same
- 2. In fact we have to be a bit careful about how we do substitution here, as the second y "obviously" should not be replaced

## Substitution and environments

- [p. 67](https://www.cs.unb.ca/~bremner/teaching/cs4613/docs/plai-3.2.2.pdf#page=67)
- 1. Substitution enforces static scope: by execution time the variable is gone
- 2. Substitution replaces variables according to the defining environment
- 3. To get the equivalent of substitution, we need to remember the definining environment.

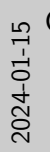

#### [CS4613 Lecture 4](#page-0-0) [Implementing Functions](#page-6-0)

Substitution and environments

1. Substitution enforces static scope: by execution time the variable is gone<br>2. Substitution replaces variables according to the defining

Substitution and environments

environment

p. 67

3. To get the equivalent of substitution, we need to remember the definining environment.

- 1. As mentioned above, it is actually not completely trivial to get the rules for substitution correct. One needs to define free and bound variables, for a start
- 2. The book talks about environments as delayed substitutions. This is true, although maybe more relevant in the context of environments as a faster replacement for substitution

Remembering the defining environment

[p. 67](https://www.cs.unb.ca/~bremner/teaching/cs4613/docs/plai-3.2.2.pdf#page=67)

closure constructor

```
(define-type Value
  [numV (the-number : Number)]
  [boolV (the-boolean : Boolean)]
  [funV (var : Symbol) (body : Exp) (nv : Env)]
```
save environment

 $[$ ( $lame$  v b)  $(funV$  v b  $nv)$ ]

#### Using the saved environment

```
interp2}{ } [(appE f a)
    (let ([fv (interp f nv)]
           [av ( interp a nv)])
       (type-case Value fv
         f(funV v b f-env)( interp b ( extend f-env v av))] ;; changed
         [else (error 'app "not a function")]))]
```
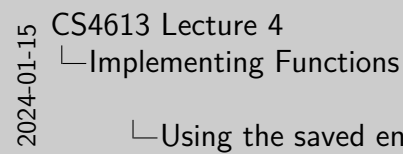

Using the saved environment interplant (( appE f a)<br>(let ([fv (interp f nv)])<br>( ivre-case Value fv (av (interp a nv)])<br>(type-case Value fv<br>((funV v b f-env) [av (interp a muy))<br>[( interp b f-env)<br>[( interp b (extend f-env v av))] ;; changed<br>[else (error 'app "not a function")]))]

- $\Box$ Using the saved environment
- 1. The book uses shadowing to bind a new nv; I find it less confusing to use a new name.

## Testing the revised interpreter

[p. 68](https://www.cs.unb.ca/~bremner/teaching/cs4613/docs/plai-3.2.2.pdf#page=68)

#### previously failing (test (run `{let1 {y 1} {let1 {f { $lam x$  {+  $x$   $y$ }}} { let1 {y 2} {f 8}}}})  $(numV 9))$

[interp2](https://www.cs.unb.ca/profs/bremner/teaching/cs4613/lectures/lecture04/interp-lam2.rkt)

[interp2](https://www.cs.unb.ca/profs/bremner/teaching/cs4613/lectures/lecture04/interp-lam2.rkt)

```
a new pattern
(test (run \{ {let1 } {x 3 } { {land } { y } { + x y } } \} ) 4})
       ( numV 7))
(test (run '{{let1 } {y 3} {{1am } y {+ y 1}}}) 5)( numV 6)) ;; maybe 4?
```
### Understanding one of our tests

[p. 68](https://www.cs.unb.ca/~bremner/teaching/cs4613/docs/plai-3.2.2.pdf#page=68)

```
try in stacker
     ((let ([y 3])
        (lambda (y) (+ y 1)))
\frac{1}{\sqrt{5}} 5)
```

```
subst. y does nothing
     ((\text{lambda } (y) (+ y 1)))stacker 5)
```